## **Интернет как глобальная информационная система**

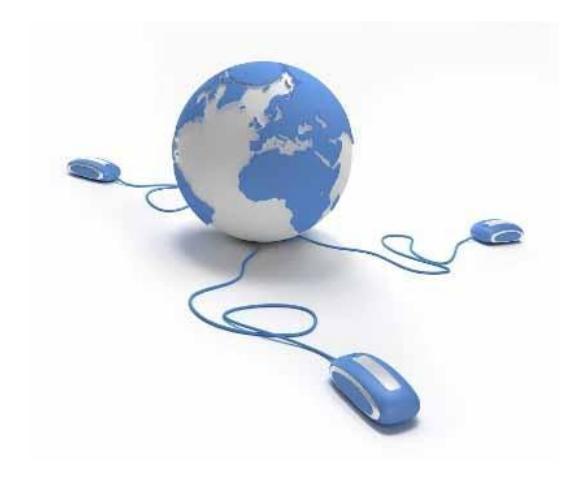

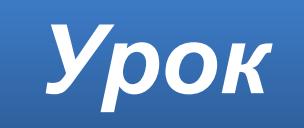

## **Домашнее задание**

### Изучить **презентацию**.

**§11** – выучить.

**Отправить материалы (практическая работа)**.

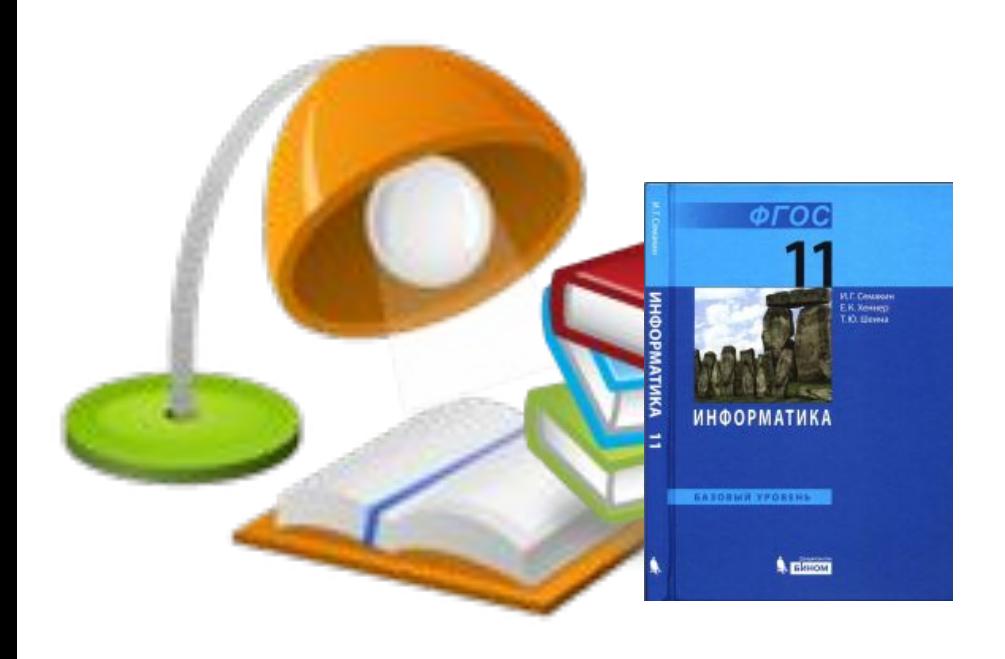

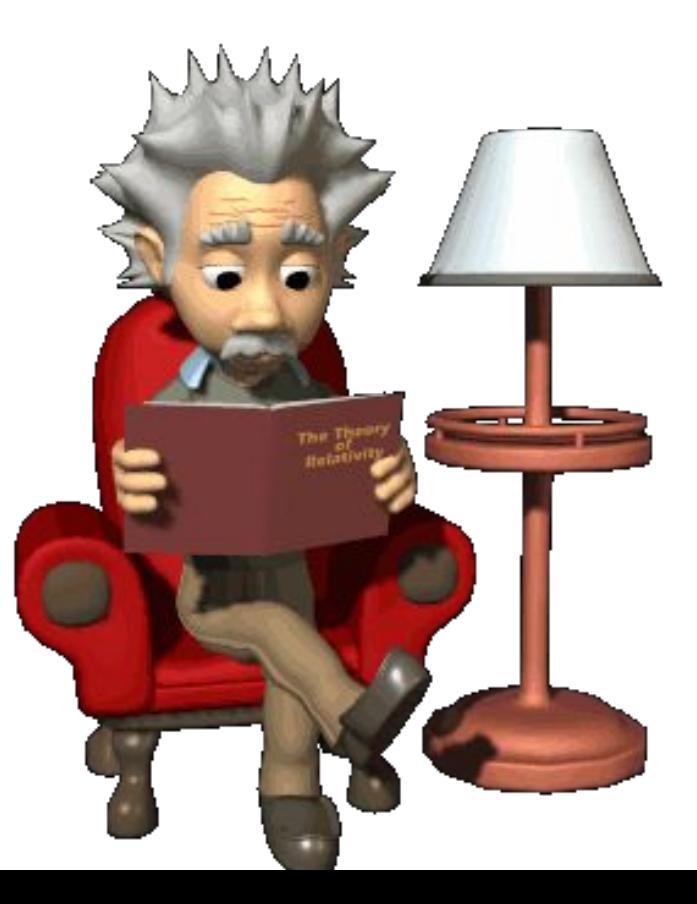

# **информации**

неограниченные возможности как для **коммуникаций** с другими людьми, так и для получения любой интересующей его

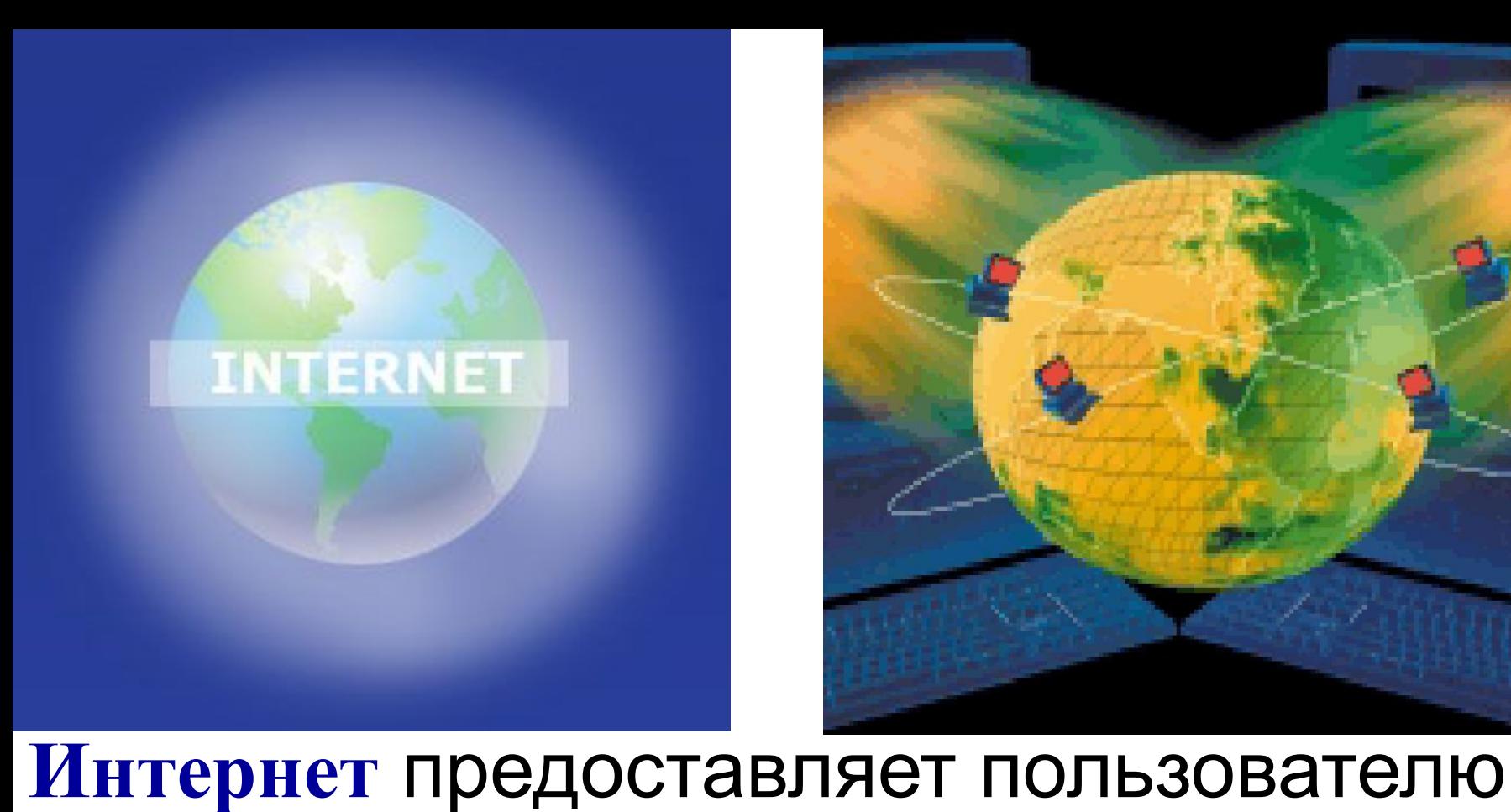

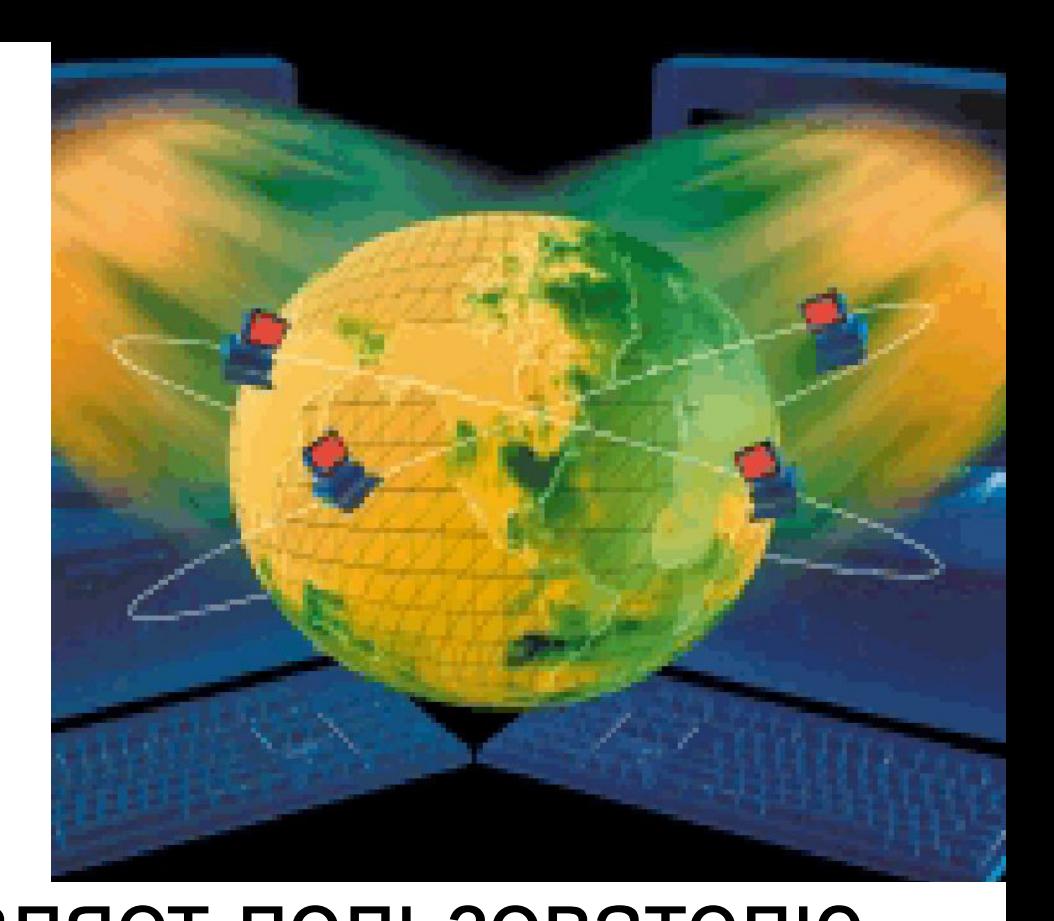

## **Службы Интернета**

### – это средства предоставления информационных услуг

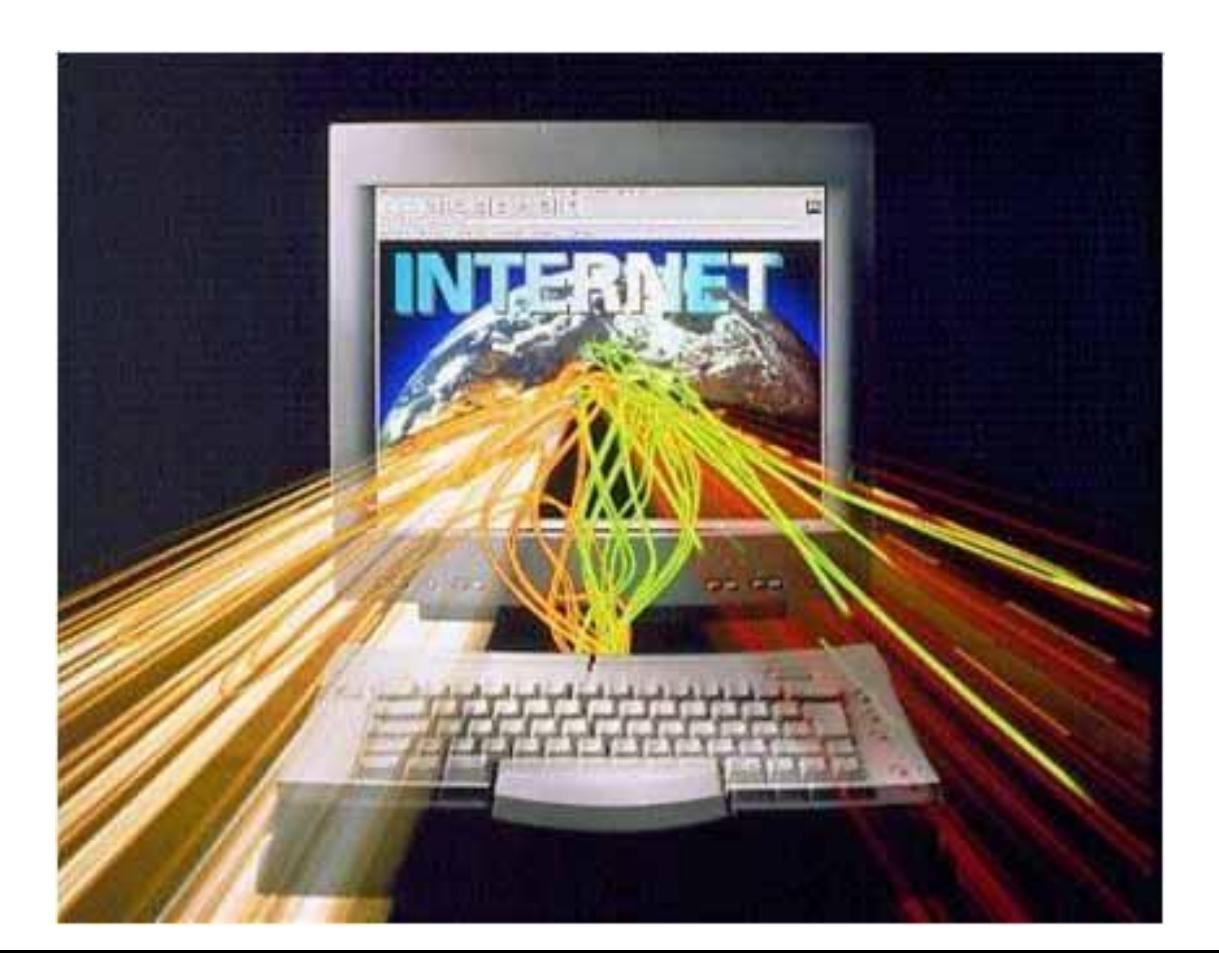

### Службы Интернета

### Коммуникационные

### **Информационные**

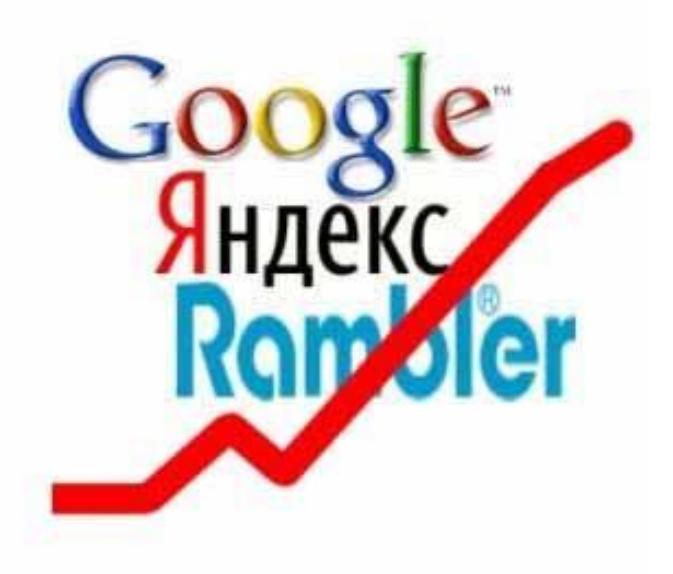

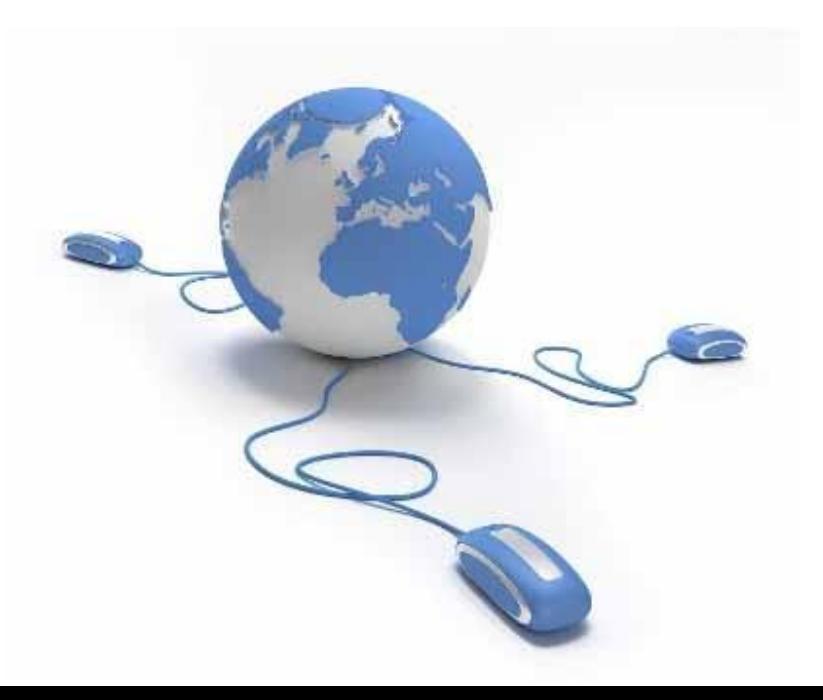

## **Серверы и клиенты**

**Сервер** – это программа предоставляющая службу, услугу, ресурсы в сети. **Клиент** – это программа для использования службы, услуги, ресурсов в сети.

Примеры серверов: **wеb-серверы файловые серверы почтовые серверы игровые серверы**

## **Протоколы**

**Протокол** – это набор соглашений и правил, определяющих порядок обмена информацией в компьютерной сети.

**Протоколы служб** можно назвать **прикладными протоколами** (иногда их называют протоколами второго уровня) .

## **Коммуникационные службы Интернета**

## **1. Электронная почта – e-mail**

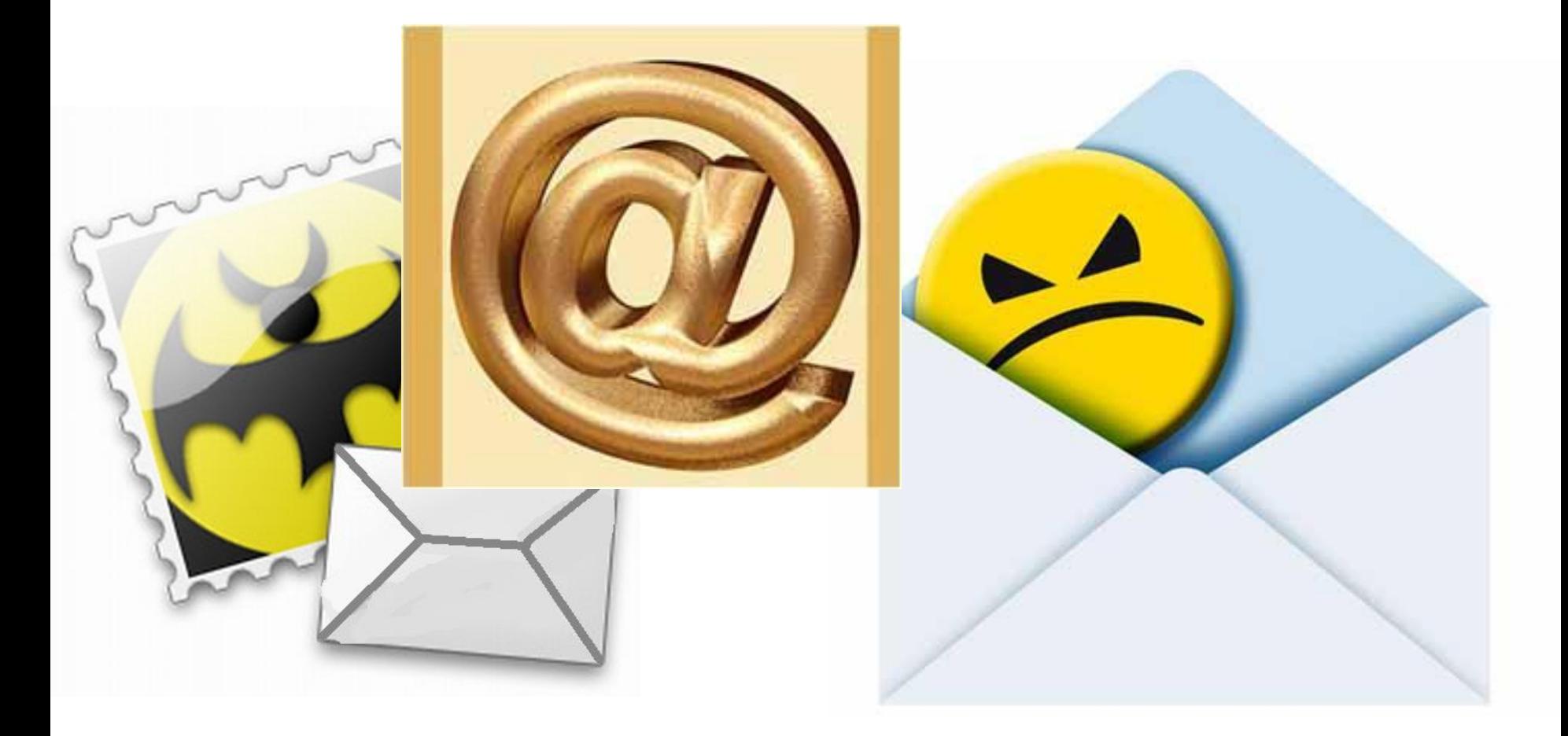

## **Функционирование электронной почты (e-mail)**

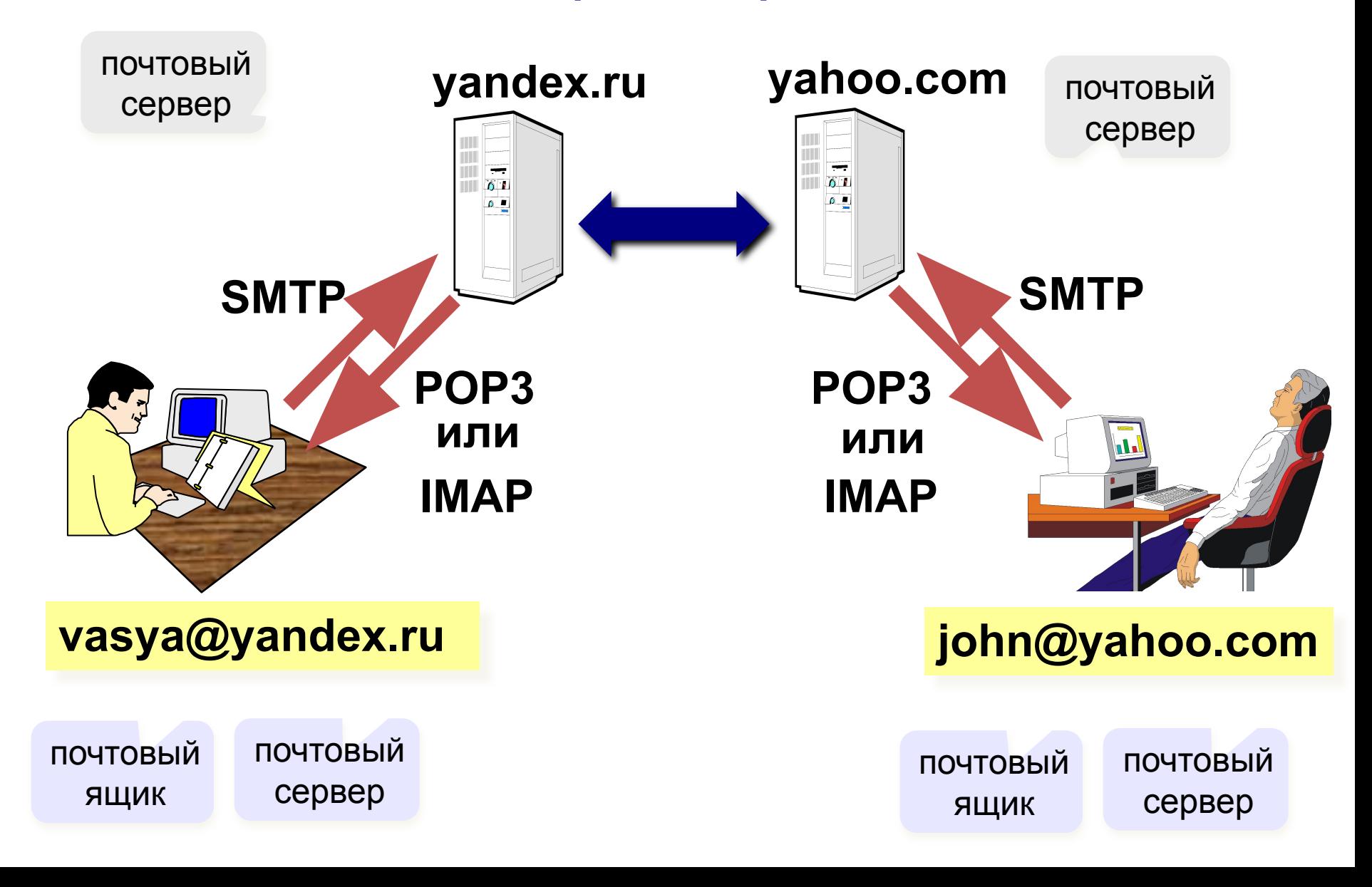

## **Адрес электронной почты**

**Адрес электронной почты состоит из двух частей, разделённых символом @**

**коммерческое «at» «собачка» (Россия) @**

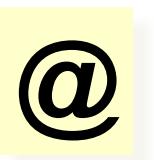

### **логин@сервер**

**Первая часть почтового адреса (user\_name — имя пользователя) имеет произвольный характер и задается самим пользователем при регистрации почтового ящика. Вторая часть (server\_name — имя сервера) является доменным именем почтового сервера, на котором пользователь зарегистрировал свой почтовый ящик.**

**Адрес электронной почты записывается только латинскими буквами и не должен содержать пробелов и знаков (можно использовать дефис и подчеркивание). Например, так:**

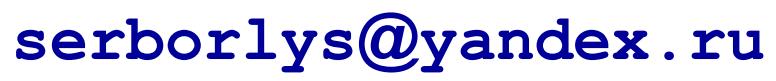

### **E-mail – клиент-серверная технология**

Электронная почта функционирует по технологии **клиент-сервер**.

✔ **Сервер исходящей почты** ✔ **Сервер входящей почты** Следует различать:

Как правило, на одном компьютере (**почтовом сервере**) устанавливают оба сервера, но пользователь **может** использовать **разные** серверы для отправки и получения почты

## **Пользование услугами почты**

Для работы с электронной почтой можно воспользоваться:

 **сайтом почтового сервера** (**веб-интерфейсом**), при этом клиентской программой будет браузер

 специальной программой – **почтовым клиентом**. Например в состав Windows входит почтовая клиентская программа **Outlook Express**, **Windows Почта** или **Windows Mail**. Популярны и другие почтовые клиенты.

## **Отправка почты**

Общепринятым в мире протоколом отправки электронной почты является **SMTP** (англ. Simple mail transfer protocol простой протокол передачи почты).

Для отправки почты можно воспользоваться **любым** доступным сервером исходящей почты

## **Доступ к ящику**

Существует два различных способа работы с почтовым ящиком: **временное хранение** почтовых сообщений и **хранилище** почты.

- ✔ В концепции **временного хранения** почта на сервере хранится временно, в ограниченном объёме (аналогично почтовому ящику для бумажной почты), а пользователь периодически обращается к ящику и «забирает» письма (то есть почтовый клиент скачивает копию письма к себе и удаляет оригинал из почтового ящика). На основании этой концепции действует протокол **POP3**.
- ✔ Концепция **постоянного хранения** подразумевает, что вся корреспонденция, связанная с почтовым ящиком (включая копии отправленных писем), хранится на сервере, а пользователь обращается к **хранилищу** (иногда его по традиции также называют «почтовым ящиком») для просмотра корреспонденции (как новой, так и архива) и написания новых писем (включая ответы на другие письма). На этом принципе действует протокол **IMAP** и большинство **веб-интерфейсов** бесплатных почтовых служб.

## **Почтовый ящик**

Почтовый ящик **создает** своим клиентам **провайдер**. Кроме того любой **пользователь** Интернета **может зарегистрировать** почтовый ящик на **каком-нибудь бесплатном почтовом сервере** Интернета **бесплатно**. Для доступа к почтовому ящику пользователь обращается к серверу входящих сообщений, и только к тому, где создан

ящик.

Сервер входящих сообщений может **не поддерживать какой-либо протокол** (**POP3** или **IMAP**) или **не иметь вебинтерфейса**.

## **Коммуникационные службы Интернета**

## **2. Служба телеконференций**

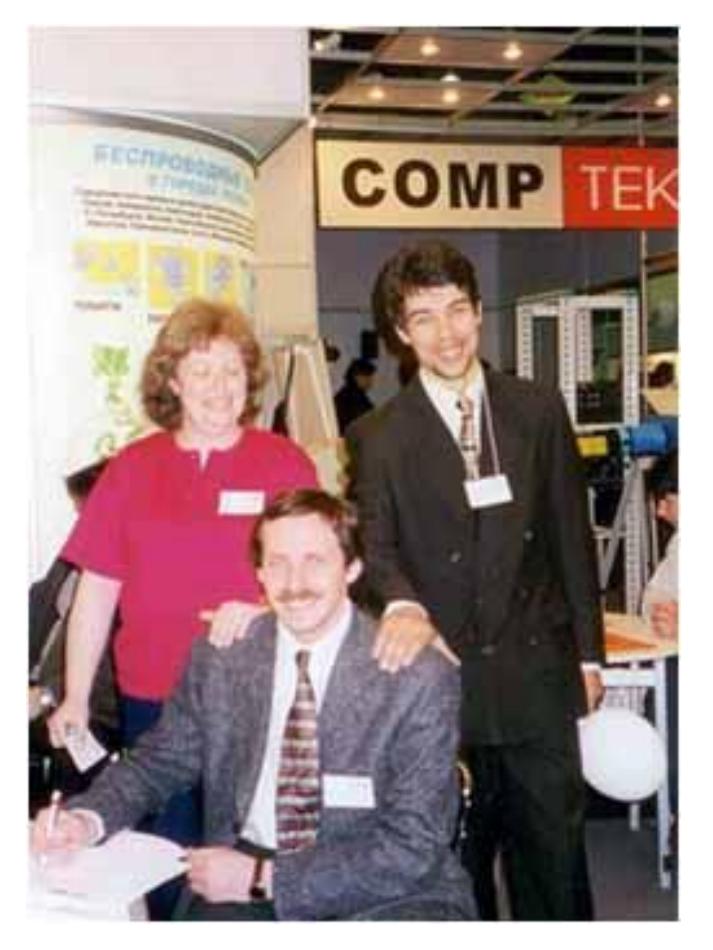

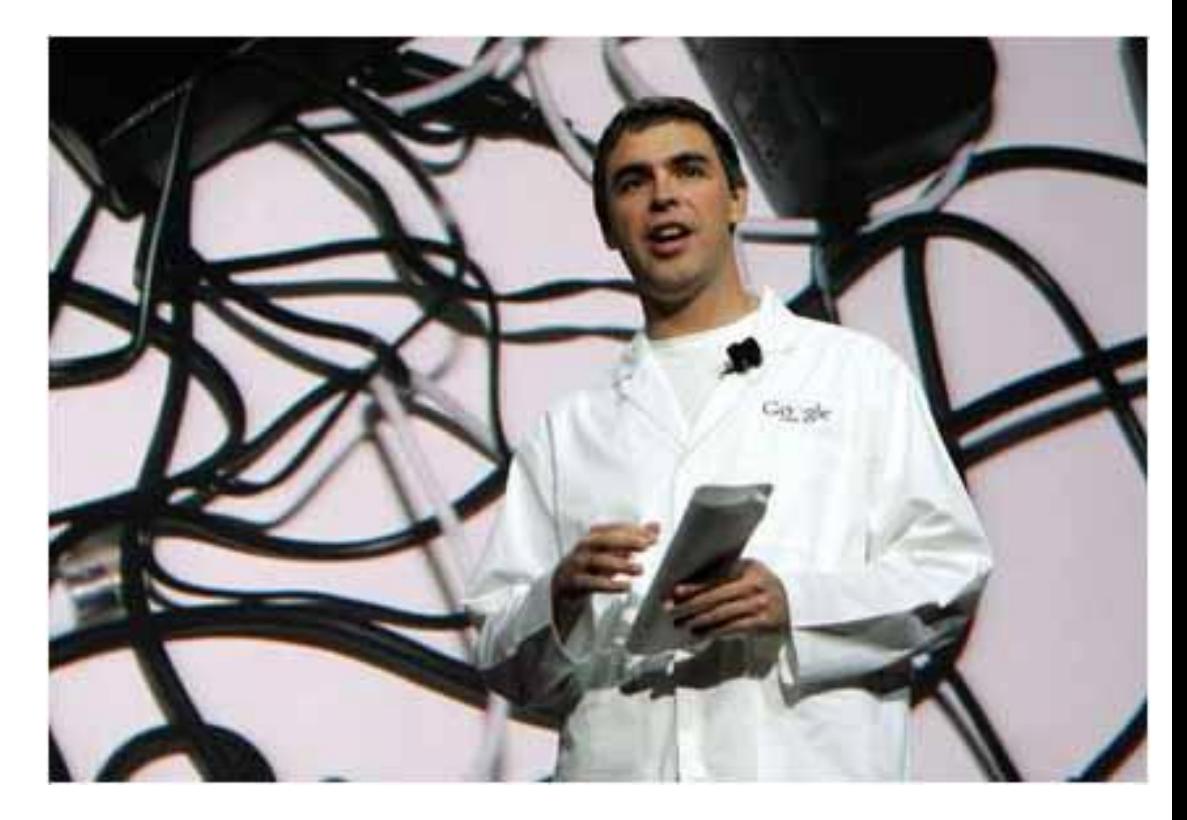

Коммуникационная + информационная функции

## **3. Чат – протокол IRC (Internet Relay Chat) Коммуникационные службы Интернета**

## **4. Форумы Коммуникационные службы Интернета**

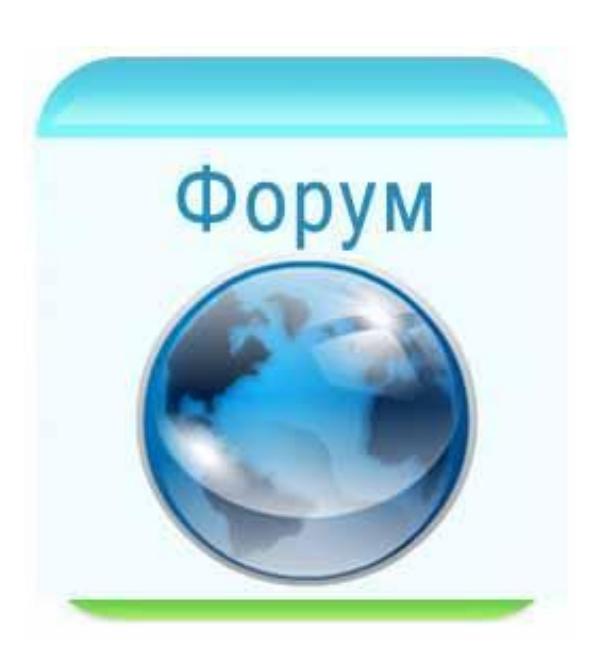

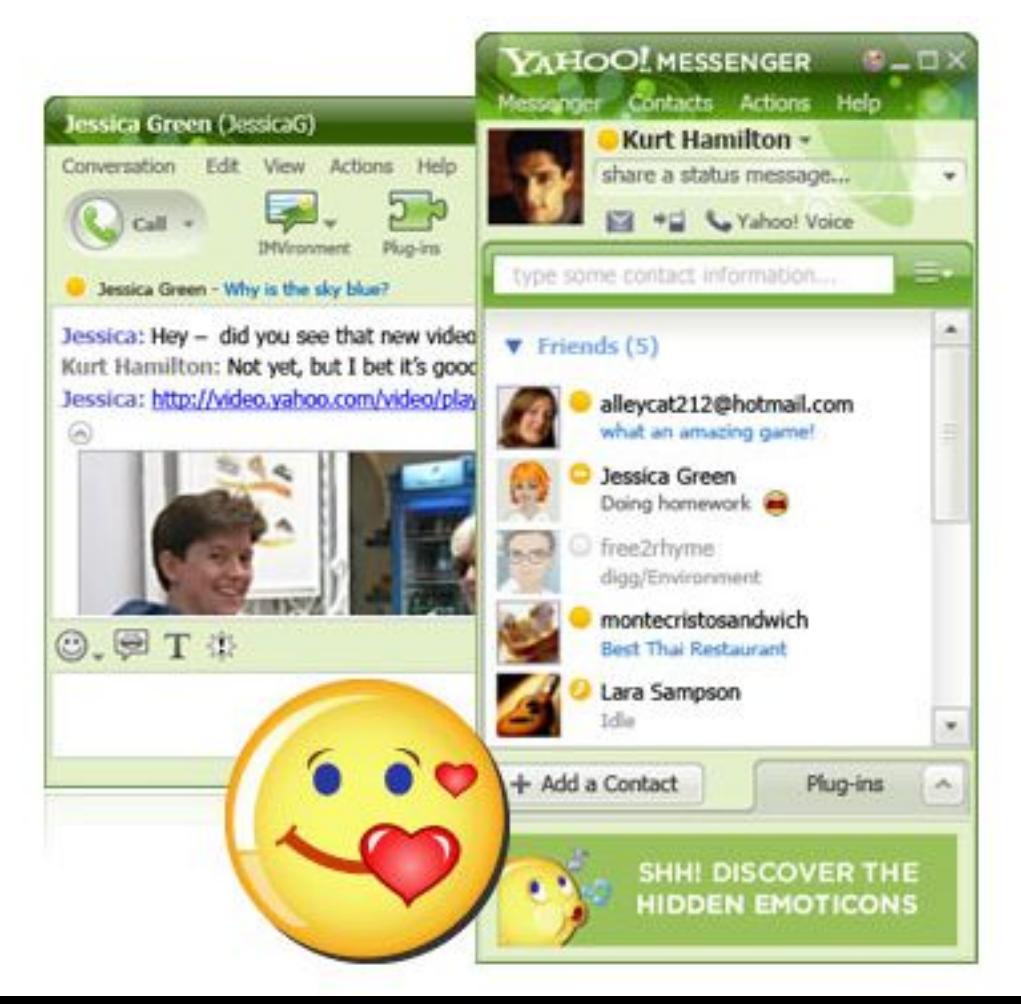

## **Коммуникационные службы Интернета**

## **5. Мгновенный обмен сообщениями**

В наше время широкое распространение получил сервис мгновенного обмена небольшими текстовыми сообщениями в реальном времени (IM).

ICQ – наиболее известная служба, используемая для этой цели в предыдущие годы.

Skype – наиболее популярная сегодня служба, предоставляющая IM.

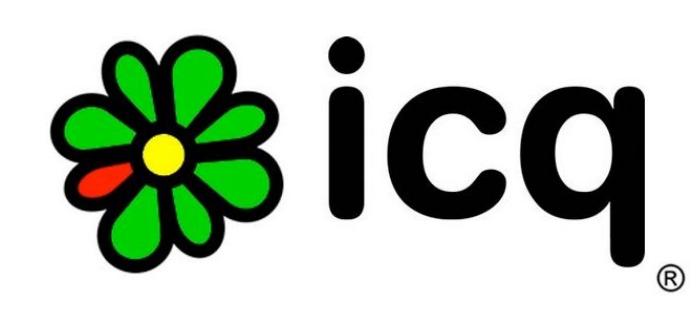

## **Коммуникационные службы Интернета**

## **6. Интернет-телефония**

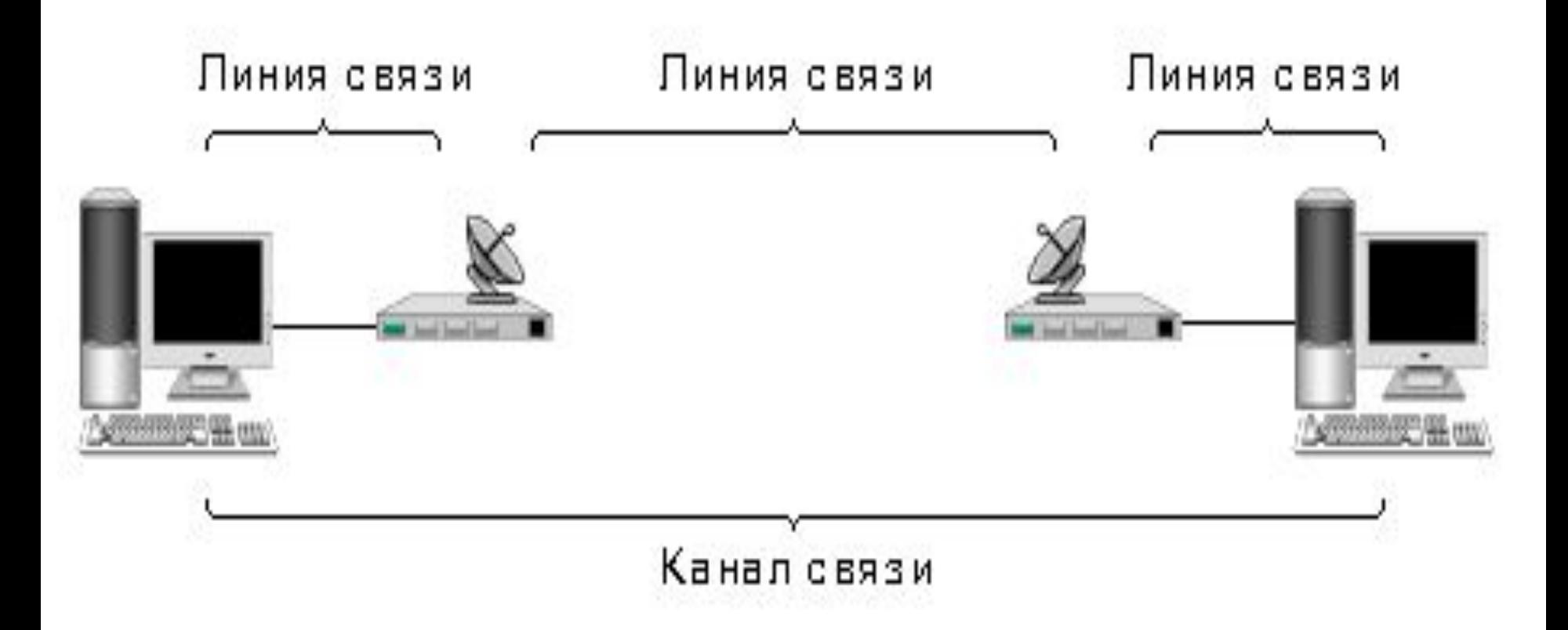

Голосовое общение через Сеть в режиме оnline

## **Информационные службы Интернета**

## **1. Служба передачи файлов**

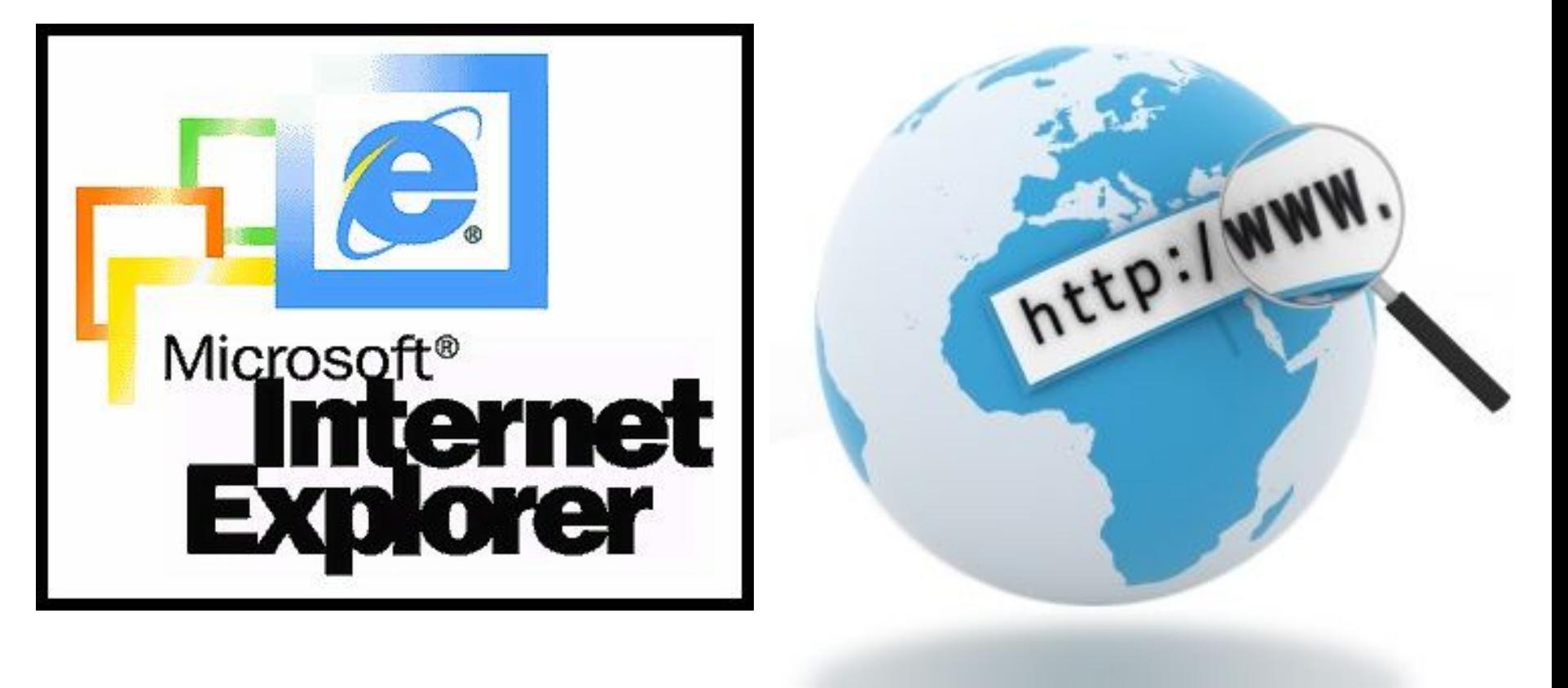

## **Служба передачи файлов**

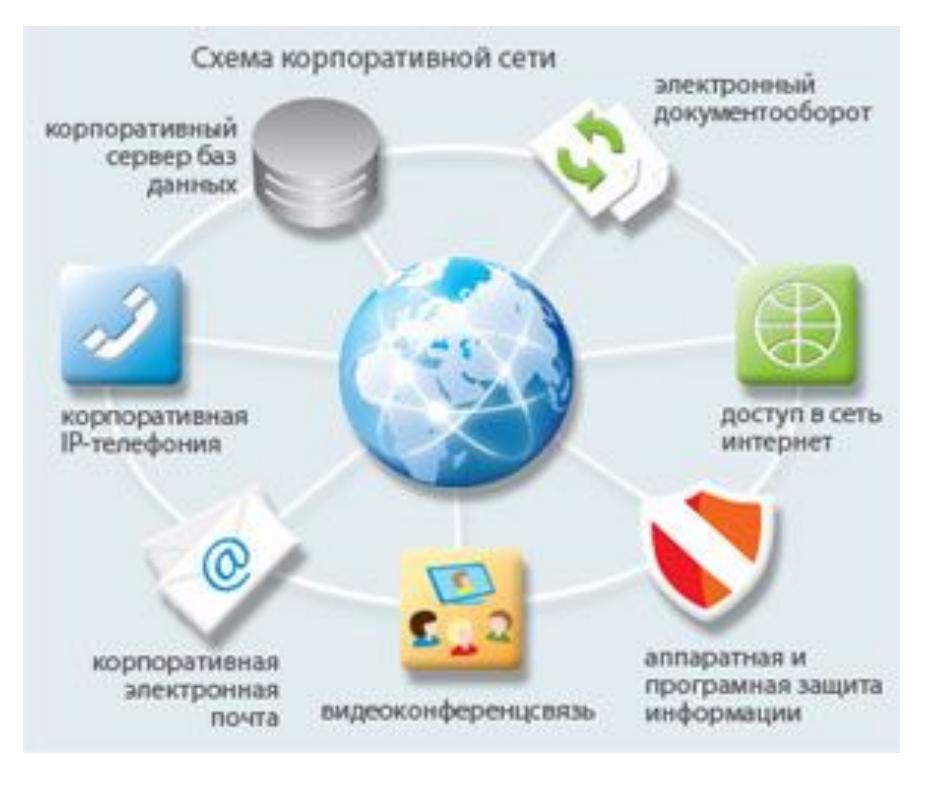

### **FTP (File Transfer Protoсol)**

**FTP - сервер**

#### **FTP - клиент**

## **Файлы на сервере**

Адрес файла на сервере файлового архива включает в себя протокол доступа к файлу, имя сервера и полное имя файла.

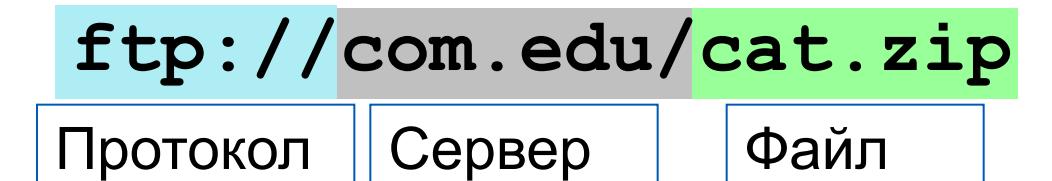

Многие файлы, принимаемые по протоколу FTP, являются сжатыми. Их имена заканчиваются расширениями zip, arj, rar и др. После копирования сжатого файла его следует распаковать, то есть восстановить его первоначальный вид.

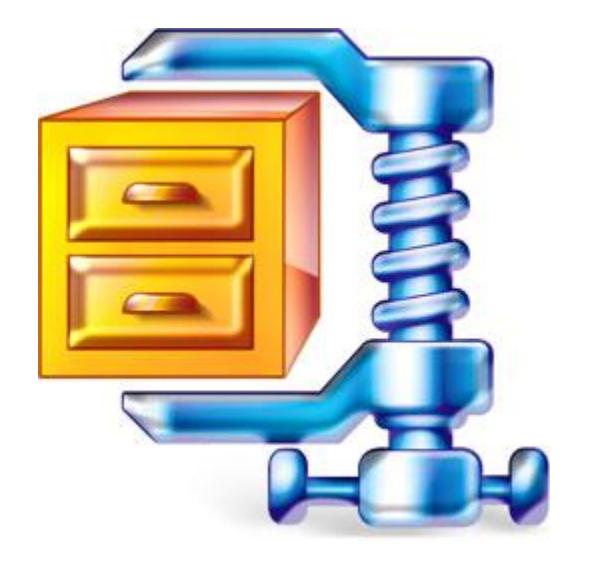

## **2. WWW (World Wide Web) – всемирная паутина Информационные службы Интернета**

nttp://www.

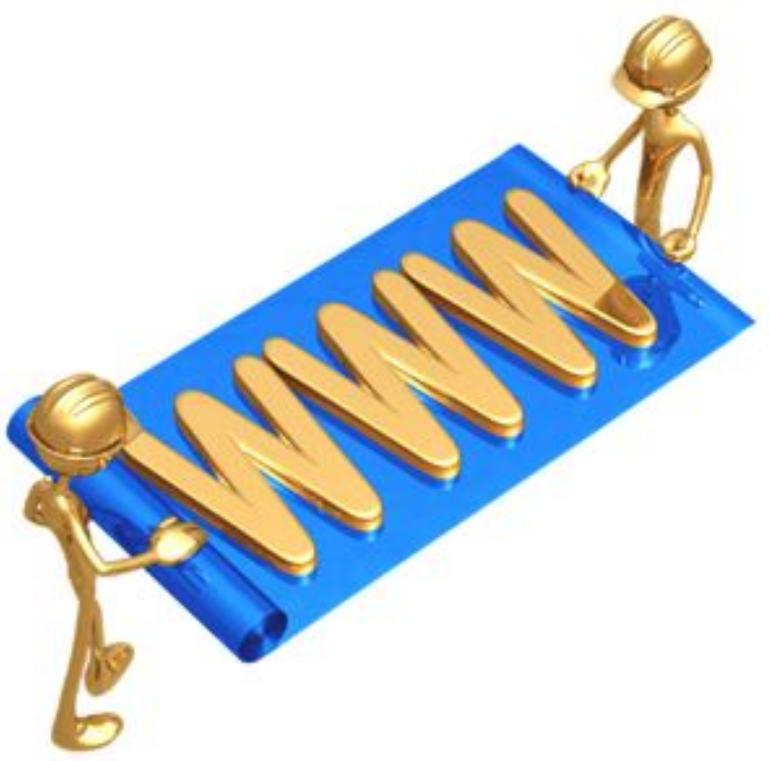

Протокол НТТР

## WWW – распределенная по всему миру информационная система, содержащая миллионы документов на самые разнообразные темы

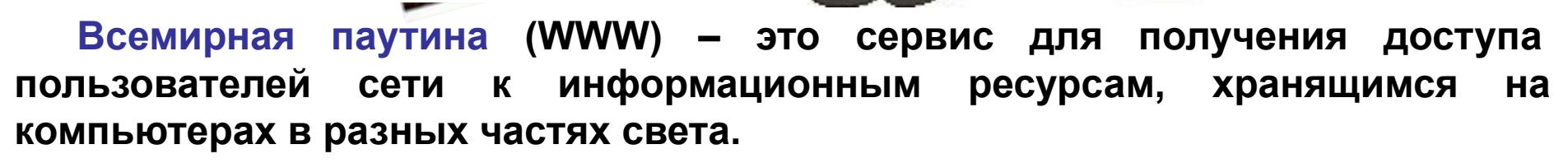

**Основой WWW являются Web-страницы и Web-сайты.**

Панель инструмен

## 1969 г. – появление Интернет

- 1993 г. появление WWW
- в 1993 году 2 миллиона пользователей через 5-7 лет до 200 миллионов

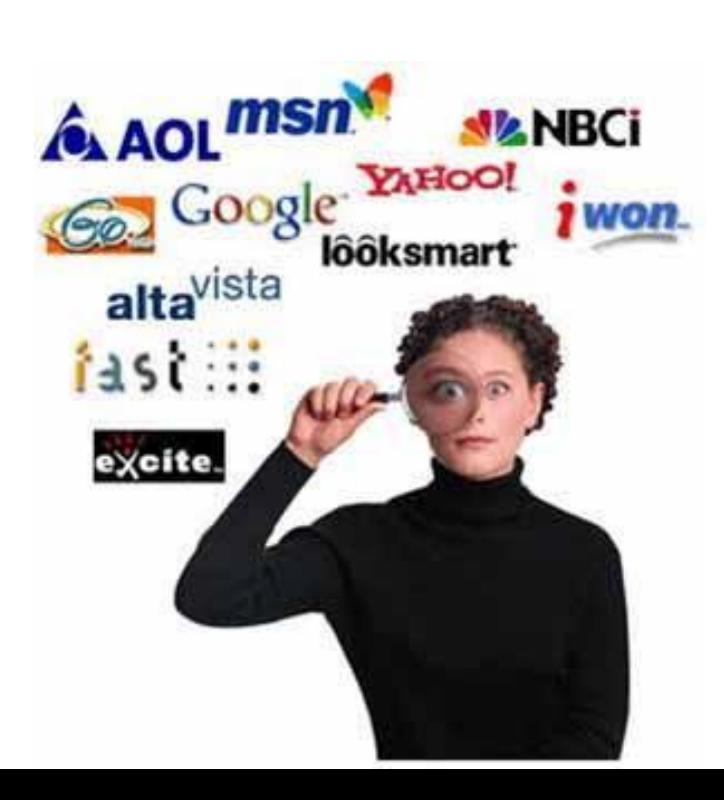

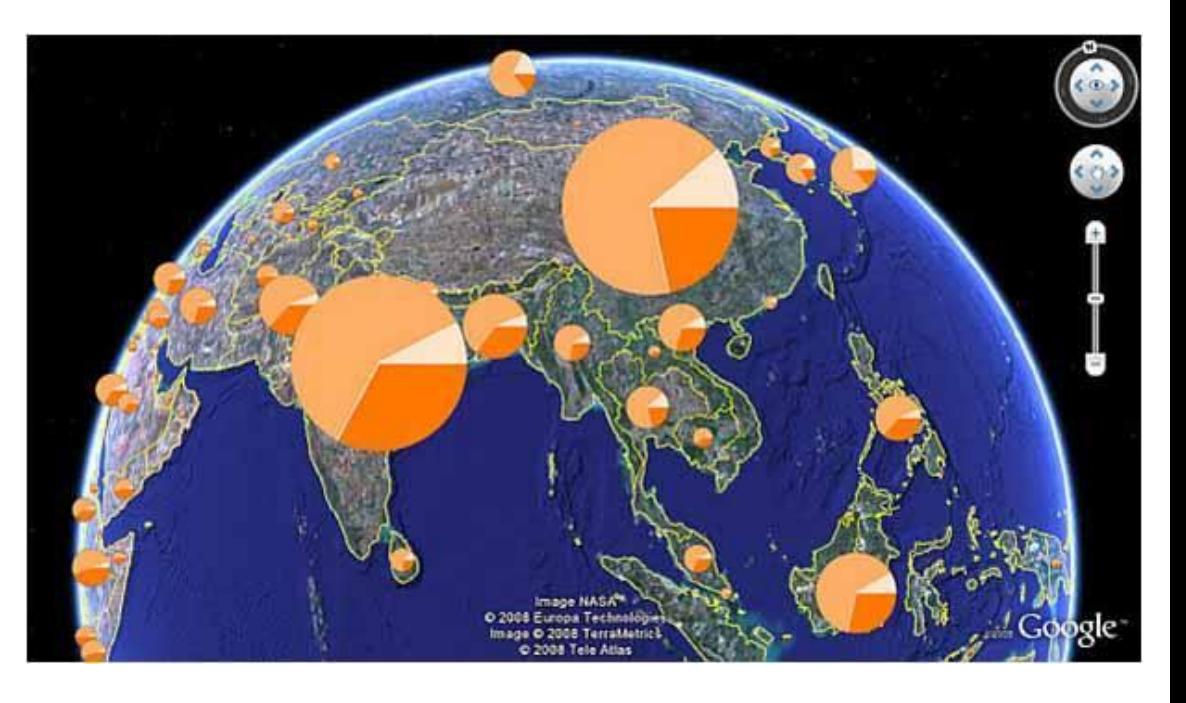

## Адрес документа в Интернете

**Адрес документа в Интернете** – его URL (Uniform Resource Locator – универсальный указатель ресурса) состоит из следующих частей:

Название протокола со знаками :// в конце названия

Доменное имя сервера со знаком / в конце имени

Полное имя файла на сервере, где он находится

Рассмотрим пример адреса (URL):

**http:// fcior.edu.ru/ card/701/algebraicheskie-uravneniya.html**

**Запирое HTTP:// айлазывает на годея от это Web-айраница (протокол HoTTP в Ну брые хлівдуєте песовдовательскога передачи в клопитексь вреб файлов).** П**олникое и мя** Ройайна а начала на консегототе Wedbackpa и пце. (простово ал от предлага и да на при<br>"Доменное имя сервера, <u>на котором хранится страница, т. е. в</u> въздалица **коубрые слівдуєте последовательно славне реда збів клопарексьо вребуемый**  http://4pda.ru/forum/index.php?showtopic=567440&st=1520

## **Web 2.0**

В обычных сервисах пользователь, по своей сути, **является пассивным потребителем услуг**. Подход, построенный на базе концепции **Web 2.0**, подразумевает **активную деятельность пользователей**, ориентированную на участие в создании контента ресурса. В процессе развития сервиса учитывается опыт и мнение пользователей данного сервиса. Это делает Web 2.0 ресурсы **интерактивными**, давая пользователям свободу самовыражения.

## **Web 2.0**

К сервисам , существующим на основе этой методики, относятся социальные сети (Одноклассники, Вконтакте и др.), блоги, живые журналы, видеохостинги (для размещения видеороликов, например YouTube), фотохостинги (для размещения фотоальбомов), файловые обменники и т.д.

## **Практическая работа №8 Работа с электронной почтой**

Внимание! У каждого ученика должен быть адрес электронной почты. Если он «потерян», создать новую учётную запись, уметь в неё войти и выйти.

### **Задание 1.**

**Адрес** электронной почты записать **в тетрадь**. Знать **адрес**, **логин** и **пароль** для входа.

### **Задание 2.**

**Отправить по электронной почте** учителю сообщение с текстом: «Мой адрес электронной почты» и получить ответ.

#### **Задание 3.**

**Отправить по электронной почте** файл-архив с первыми материалами по индивидуальному проекту «Личный сайт» (интересные личные сайты, идеи, материал о себе).

## **Работаем за компьютером**

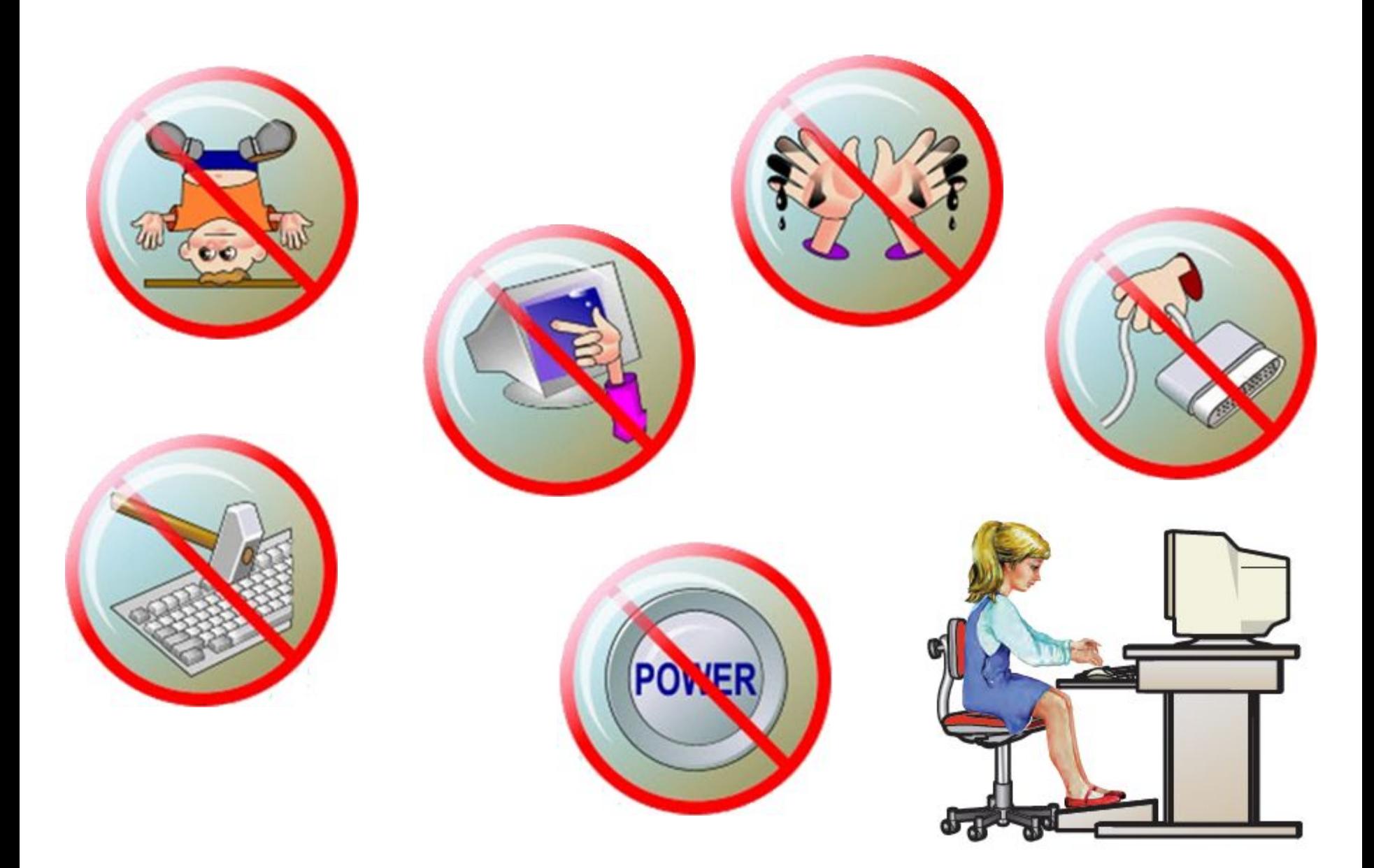